#### **ЮЖНО-УРАЛЬСКИЙ ГОСУДАРСТВЕННЫЙ УНИВЕРСИТЕТ**

УТВЕРЖДАЮ: Декан факультета Аэрокосмический

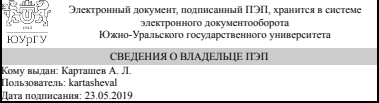

А. Л. Карташев

#### **РАБОЧАЯ ПРОГРАММА к ОП ВО от 26.06.2019 №084-2198**

**дисциплины** Б.1.14 Инженерная графика **для специальности** 17.05.01 Боеприпасы и взрыватели **уровень** специалист **тип программы** Специалитет **специализация** Технология производства, снаряжения и испытаний боеприпасов **форма обучения** очная **кафедра-разработчик** Инженерная и компьютерная графика

Рабочая программа составлена в соответствии с ФГОС ВО по направлению подготовки 17.05.01 Боеприпасы и взрыватели, утверждённым приказом Минобрнауки от 12.09.2016 № 1161

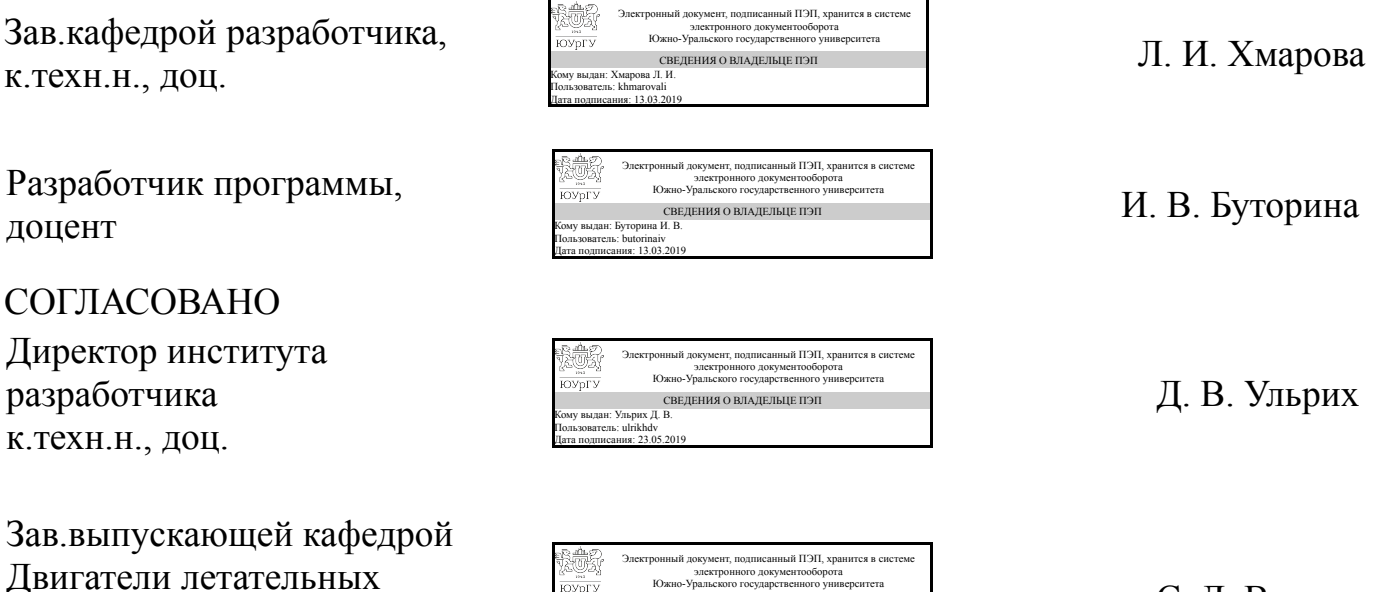

С. Д. Ваулин

Челябинск

Кому выдан: Ваулин С. Д. Пользователь: vaulinsd Дата подписания: 14.03.2019

Южно-Уральского государственного университета СВЕДЕНИЯ О ВЛАДЕЛЬЦЕ ПЭП

аппаратов

д.техн.н., проф.

#### **1. Цели и задачи дисциплины**

Развитие пространственного представления и воображения, конструктивногеометрического мышления и инновационного мышления, способность к анализу пространственных форм изучению современных способов и практических основ создания трехмерных моделей деталей и механизмов, получению их чертежей, умению решать на моделях и чертежах задачи, связанные с проектированием машин и механизмов. Дополнительно ставится задача овладения теоретическими и практическими основами современной компьютерной технологии.

#### **Краткое содержание дисциплины**

Инженерная графика является теоретической и практической основой для построения и чтения технических чертежей с использованием стандартов ЕСКД. Рабочая программа дисциплины «Инженерная графика» состоит из двух разделов: 1. Проекционное черчение. 2. Машиностроительное черчение. В ходе практических занятий и самостоятельной работы студенты выполняют контрольно-графические задания, предполагающие выполнение чертежей вручную и в программе SolidWorks, задания нацелены на изучение правил оформления чертежей в соответствии с ГОСТ ЕСКД.

### **2. Компетенции обучающегося, формируемые в результате освоения дисциплины**

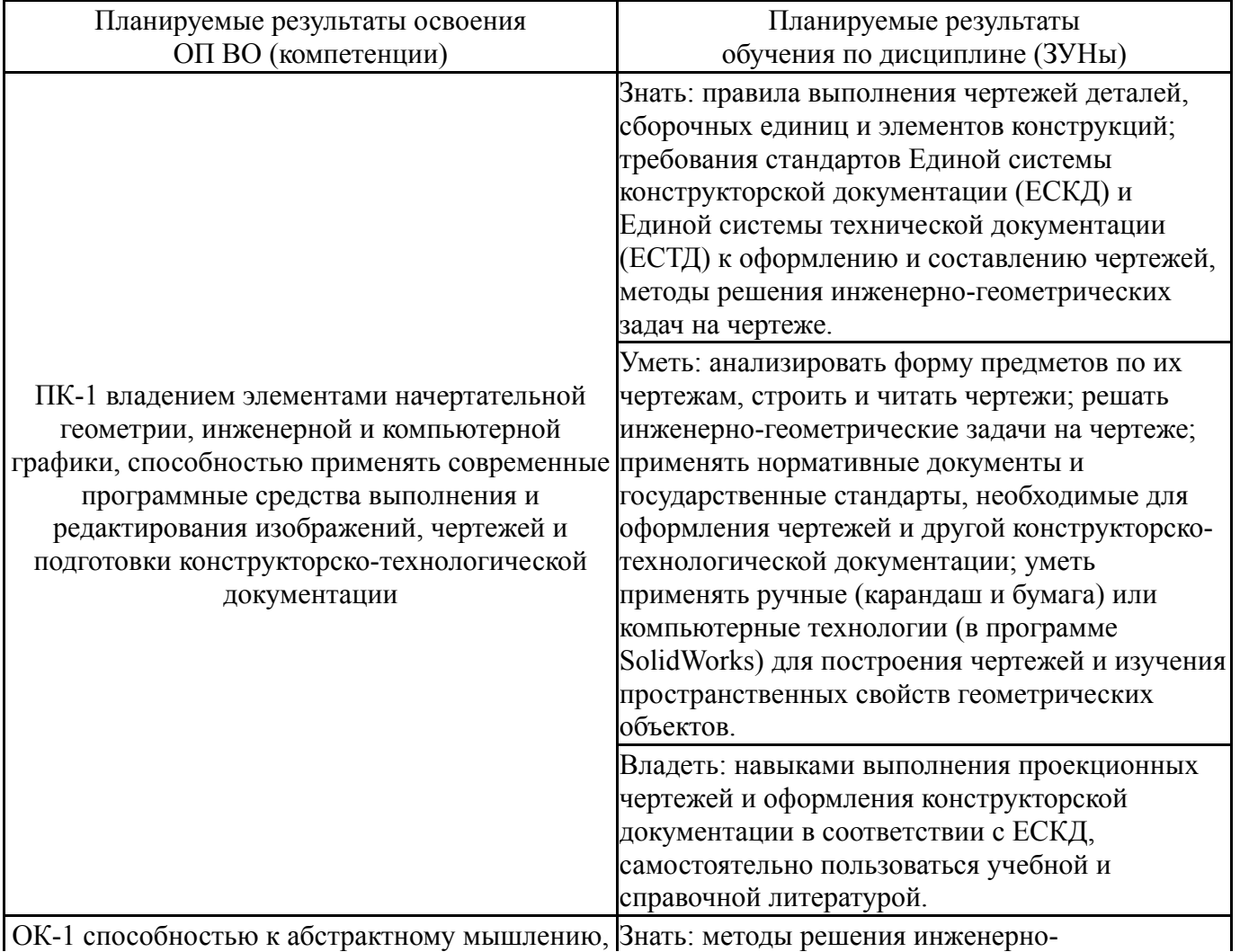

ОК-1 способностью к абстрактному мышлению, Знать: методы решения инженерно-

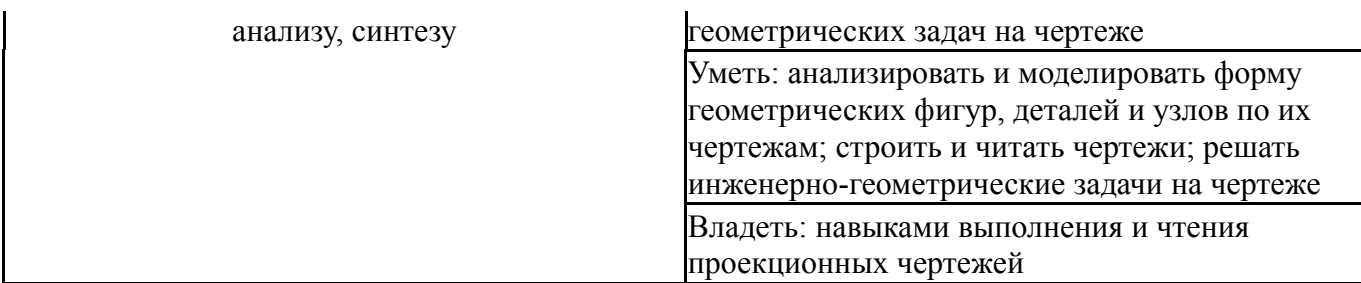

## **3. Место дисциплины в структуре ОП ВО**

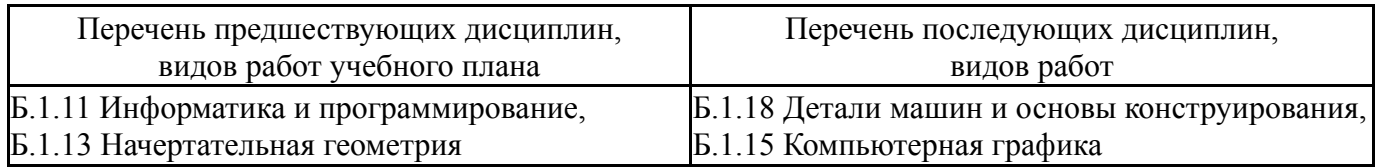

Требования к «входным» знаниям, умениям, навыкам студента, необходимым при освоении данной дисциплины и приобретенным в результате освоения предшествующих дисциплин:

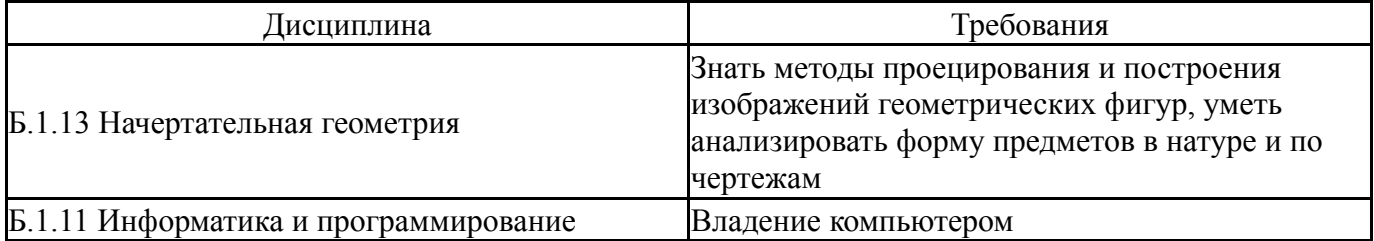

## **4. Объём и виды учебной работы**

# Общая трудоемкость дисциплины составляет 2 з.е., 72 ч.

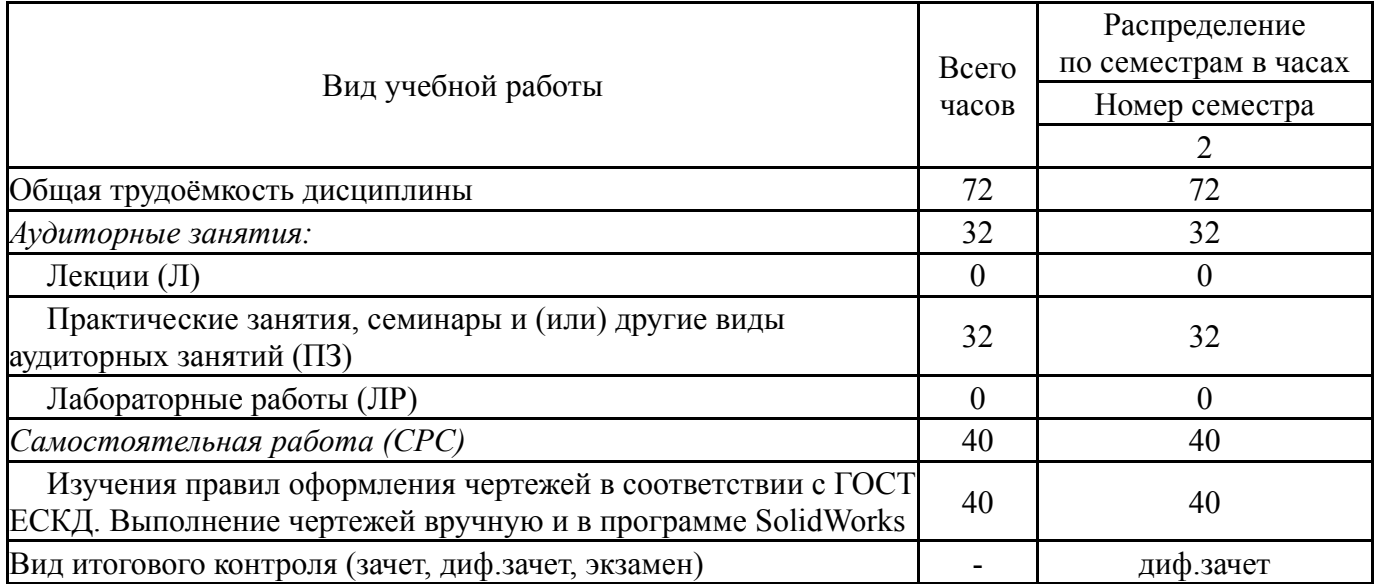

#### **5. Содержание дисциплины**

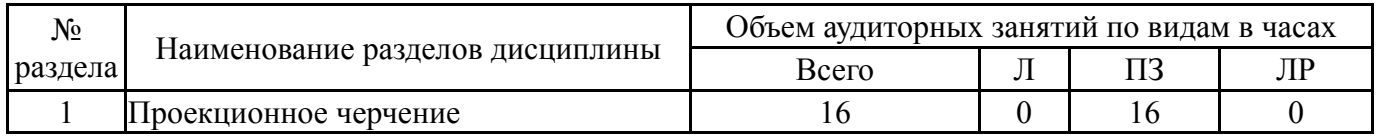

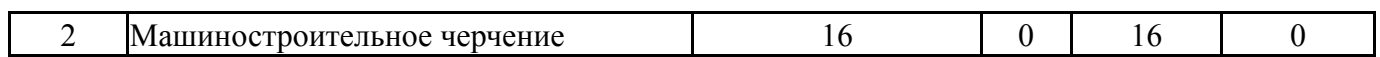

### **5.1. Лекции**

Не предусмотрены

## **5.2. Практические занятия, семинары**

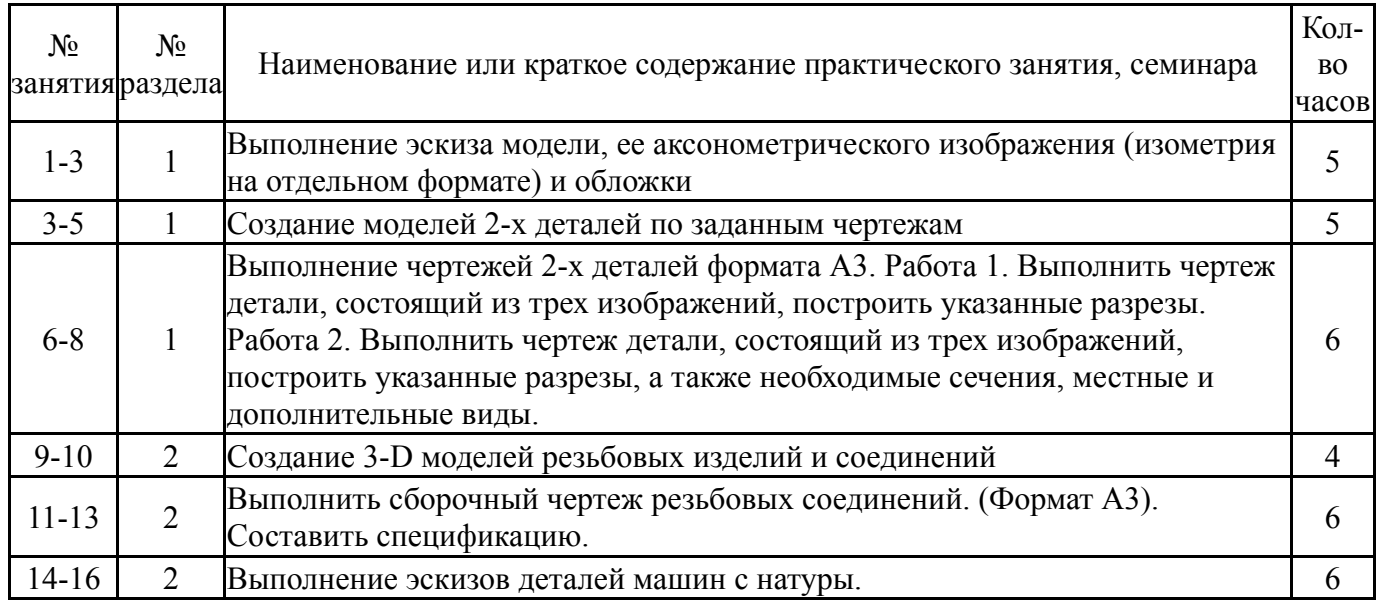

# **5.3. Лабораторные работы**

Не предусмотрены

## **5.4. Самостоятельная работа студента**

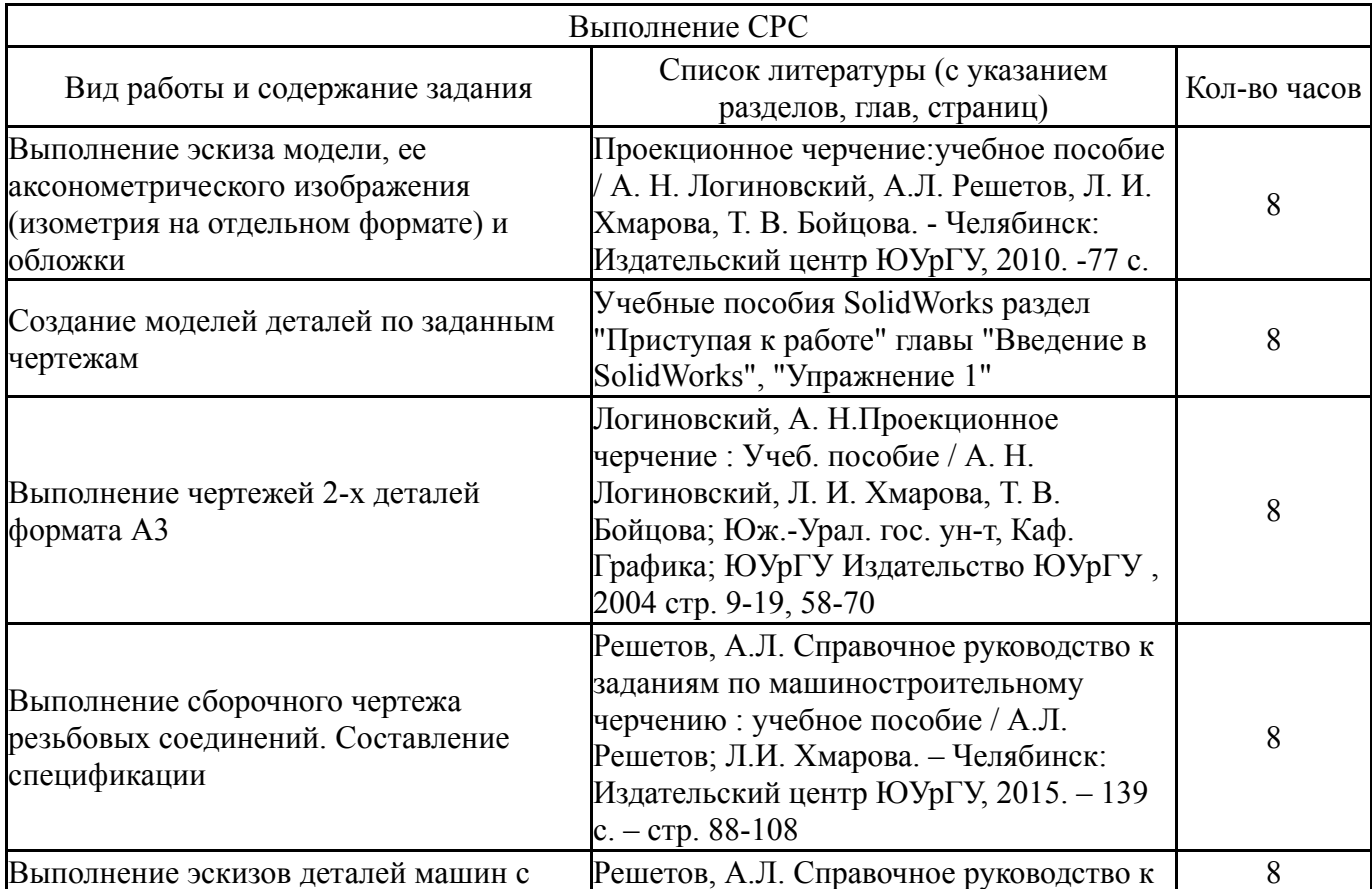

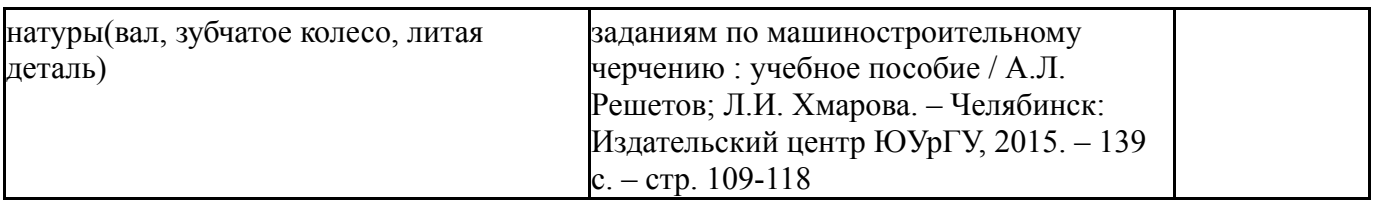

### **6. Инновационные образовательные технологии, используемые в учебном процессе**

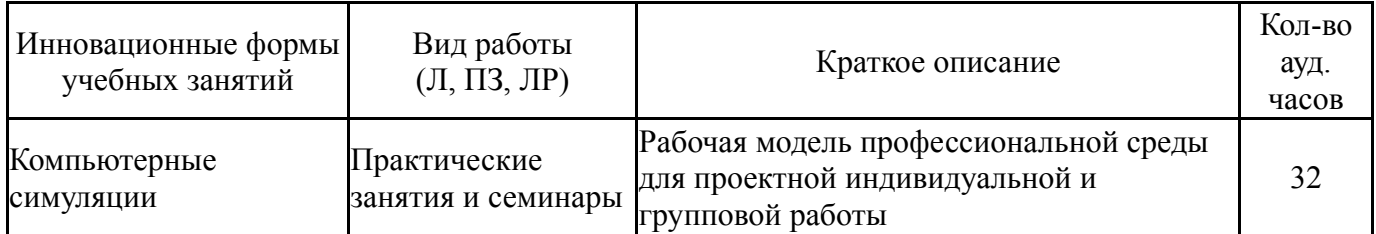

### **Собственные инновационные способы и методы, используемые в образовательном процессе**

Не предусмотрены

Использование результатов научных исследований, проводимых университетом, в рамках данной дисциплины: нет

### **7. Фонд оценочных средств (ФОС) для проведения текущего контроля успеваемости, промежуточной аттестации по итогам освоения дисциплины**

#### **7.1. Паспорт фонда оценочных средств**

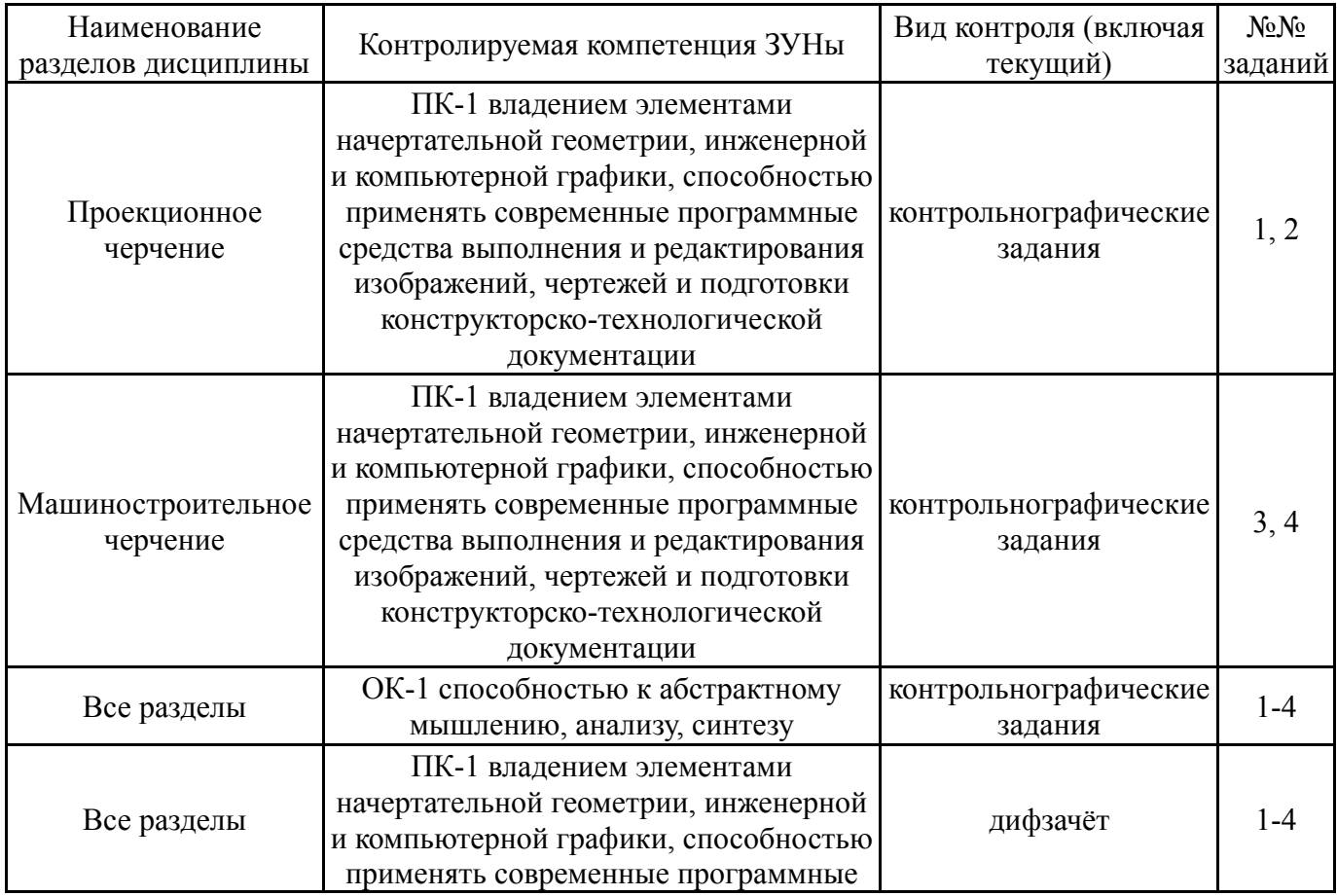

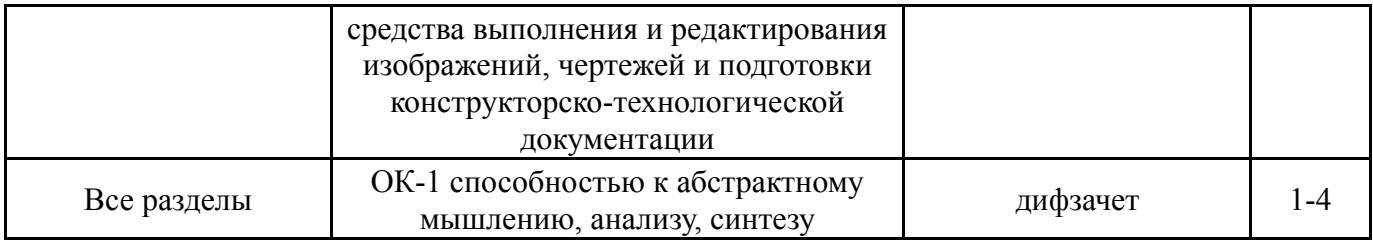

# **7.2. Виды контроля, процедуры проведения, критерии оценивания**

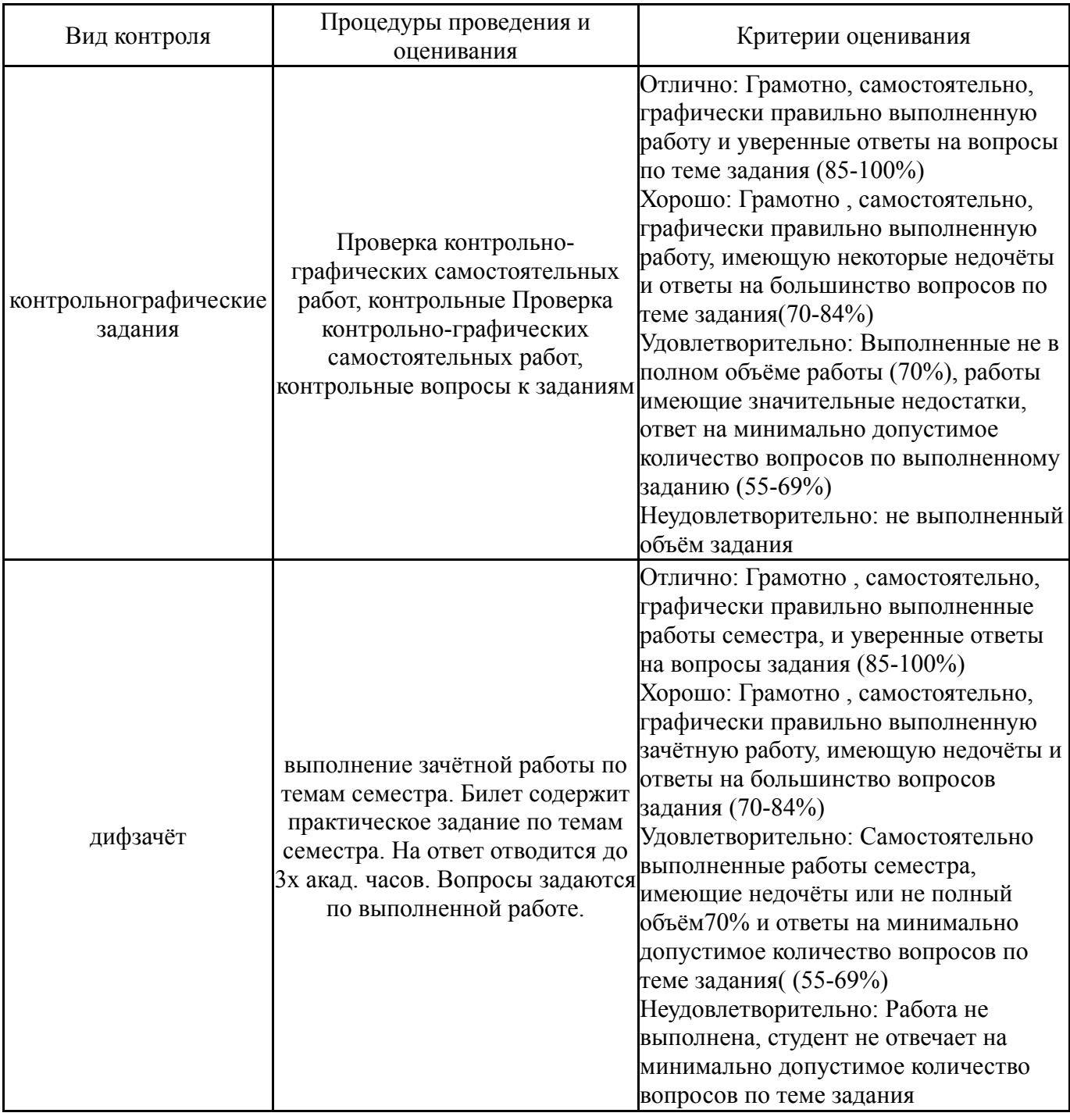

# **7.3. Типовые контрольные задания**

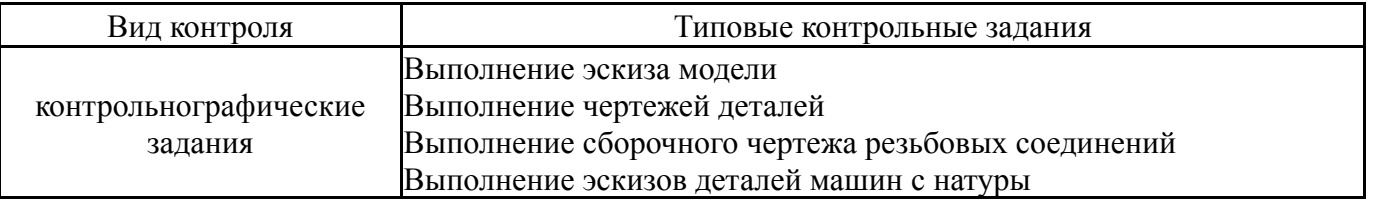

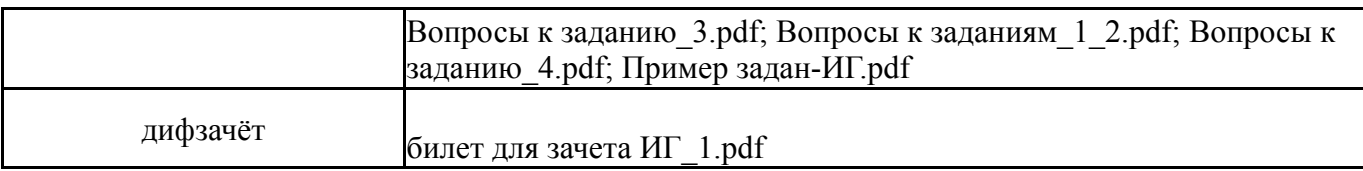

#### **8. Учебно-методическое и информационное обеспечение дисциплины**

#### **Печатная учебно-методическая документация**

*а) основная литература:*

1. Логиновский, А. Н. Проекционное черчение Учеб. пособие А. Н. Логиновский, Л. И. Хмарова, Т. В. Бойцова; Юж.-Урал. гос. ун-т, Каф. Графика; ЮУрГУ. - Челябинск: Издательство ЮУрГУ, 2004. - 85,[2] с. ил.

2. Решетов, А. Л. Справочное руководство к заданиям по машиностроительному черчению Текст учеб. пособие по направлению "Инж. дело, технологии и техн. науки" А. Л. Решетов, Л. И. Хмарова ; Юж.-Урал. гос. ун-т, Каф. Графика ; ЮУрГУ. - Челябинск: Издательский Центр ЮУрГУ, 2015. - 138, [1] с. ил. электрон. версия

*б) дополнительная литература:*

1. Левицкий, В. С. Машиностроительное черчение и автоматизация выполнения чертежей Текст учеб. для втузов Текст В. С. Левицкий. - 3-е изд., испр. и доп. - М.: Высшая школа, 1998. - 421, [1] с. ил.

2. Попова, Г. Н. Машиностроительное черчение Справ. - 3-е изд., перераб. и доп. - СПб.: Политехника, 1999. - 452,[1] с.

*в) отечественные и зарубежные журналы по дисциплине, имеющиеся в библиотеке:*

*г) методические указания для студентов по освоению дисциплины:*

1. Резьбы, крепежные резьбовые изделия, разъемные и неразъемные соединения деталей, зубчатые передачи: учебное пособие. – 5-е изд., перераб. и доп./Н.П. Сенигов, В.А. Пилатова, А.Л. Решетов, В.А. Краснов; под ред. А.М. – Челябинск: Издательство ЮУрГУ, 2008. – 100 с.

2. Логиновский, А. Н.Проекционное черчение : Учеб. пособие / А. Н. Логиновский, Л. И. Хмарова, Т. В. Бойцова; Юж.-Урал. гос. ун-т, Каф. Графика; ЮУрГУ Издательство ЮУрГУ , 2004

*из них: учебно-методическое обеспечение самостоятельной работы студента:*

3. Резьбы, крепежные резьбовые изделия, разъемные и неразъемные соединения деталей, зубчатые передачи: учебное пособие. – 5-е изд., перераб. и доп./Н.П. Сенигов, В.А. Пилатова, А.Л. Решетов, В.А. Краснов; под ред. А.М. – Челябинск: Издательство ЮУрГУ, 2008. – 100 с.

4. Логиновский, А. Н.Проекционное черчение : Учеб. пособие / А. Н. Логиновский, Л. И. Хмарова, Т. В. Бойцова; Юж.-Урал. гос. ун-т, Каф. Графика; ЮУрГУ Издательство ЮУрГУ , 2004

#### **Электронная учебно-методическая документация**

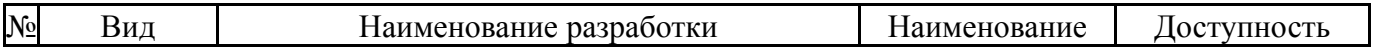

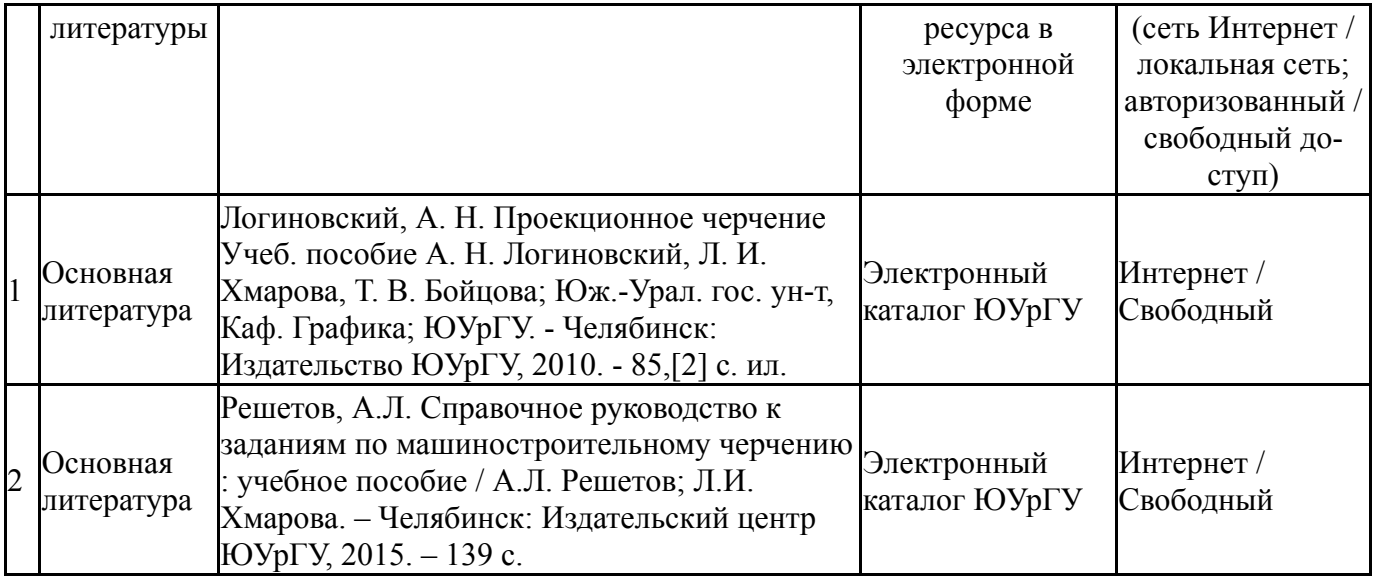

#### **9. Информационные технологии, используемые при осуществлении образовательного процесса**

Перечень используемого программного обеспечения:

- 1. Microsoft-Office(бессрочно)
- 2. Dassault Systèmes-SolidWorks Education Edition 500 CAMPUS(бессрочно)
- 3. Adobe-Creative Suite Premium (Bridge, Illustrator, InDesign, Photoshop, Version Cue, Acrobat Professional, Dreamweaver, GoLive)(бессрочно)
- 4. Autodesk-Eductional Master Suite (AutoCAD, AutoCAD Architecture, AutoCAD Civil 3D, AutoCAD Inventor Professional Suite, AutoCAD Raster Design, MEP, Map 3D, Electrical, 3ds Max Design, Revit Architecture, Revit Structure, Revit(бессрочно)

Перечень используемых информационных справочных систем:

1. -Стандартинформ(бессрочно)

#### **10. Материально-техническое обеспечение дисциплины**

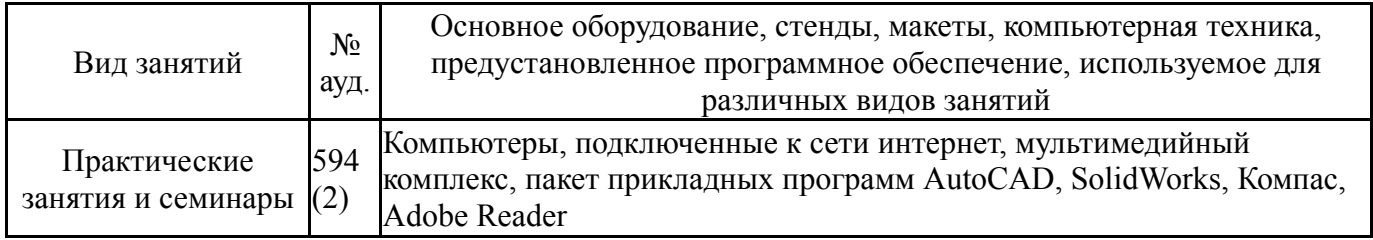